## **R**accolta di domande e risposte pervenute **dal <sup>19</sup> maggio <sup>2017</sup> al 19 luglio 2017**

A seguito della proroga dei termini di apertura del bando si invia di seguito la raccolta di domande e risposte ai quesiti pervenuti via mail all'indirizzo [disr1@politicheagricole.it](mailto:disr1@politicheagricole.it) oltre il 18 maggio 2017 (termine precedentemente previsto per l'invio dei quesiti) e fino al 19 luglio 2017, nuovo termine per l'invio dei quesiti.

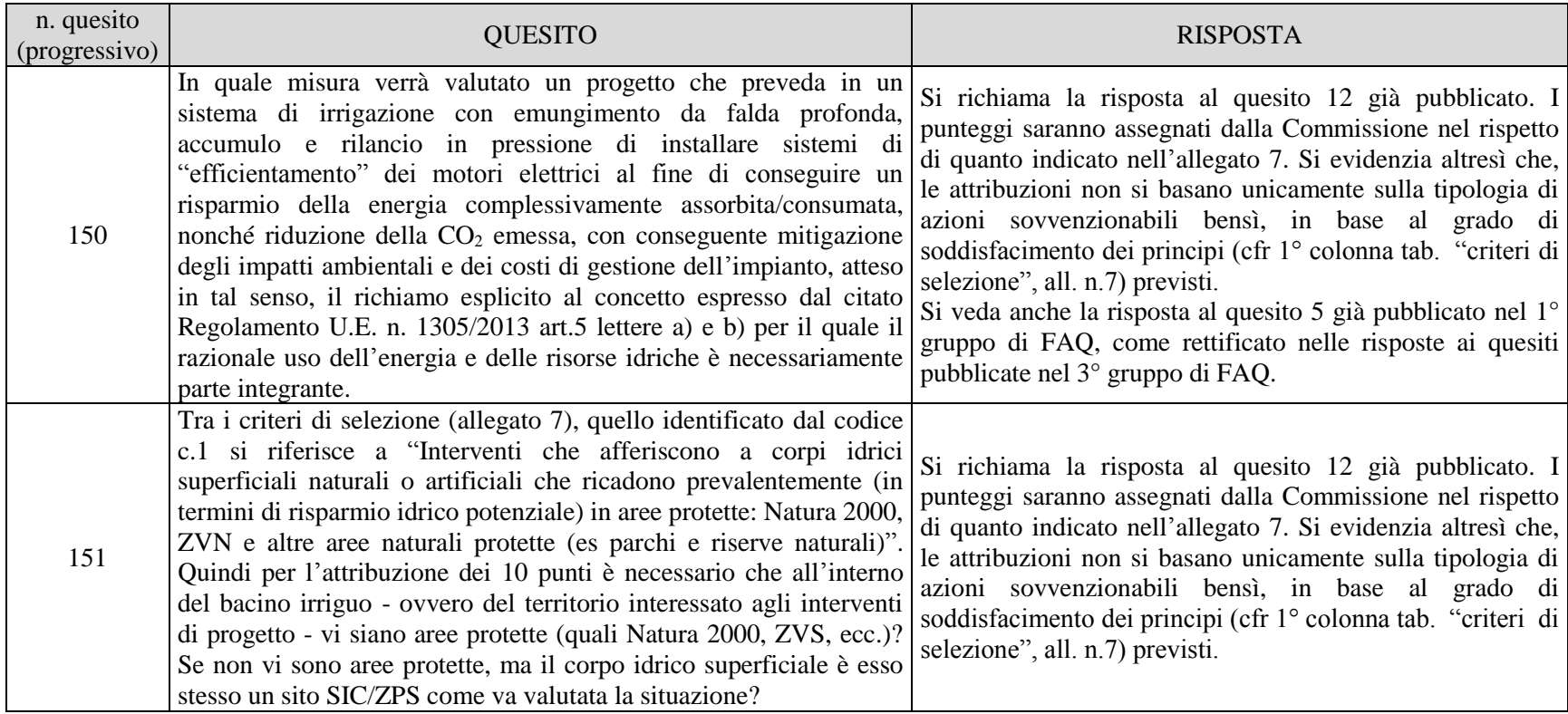

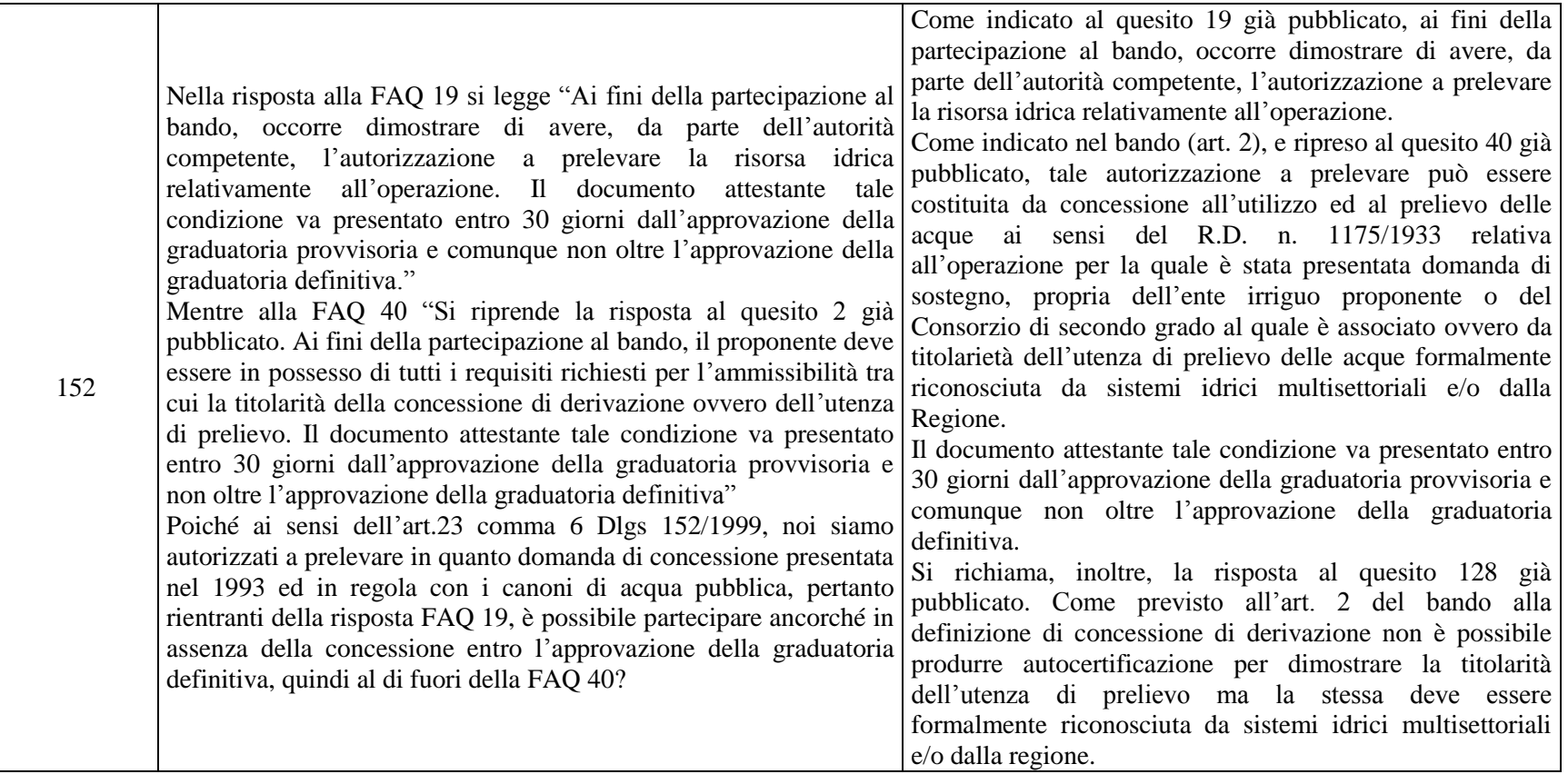

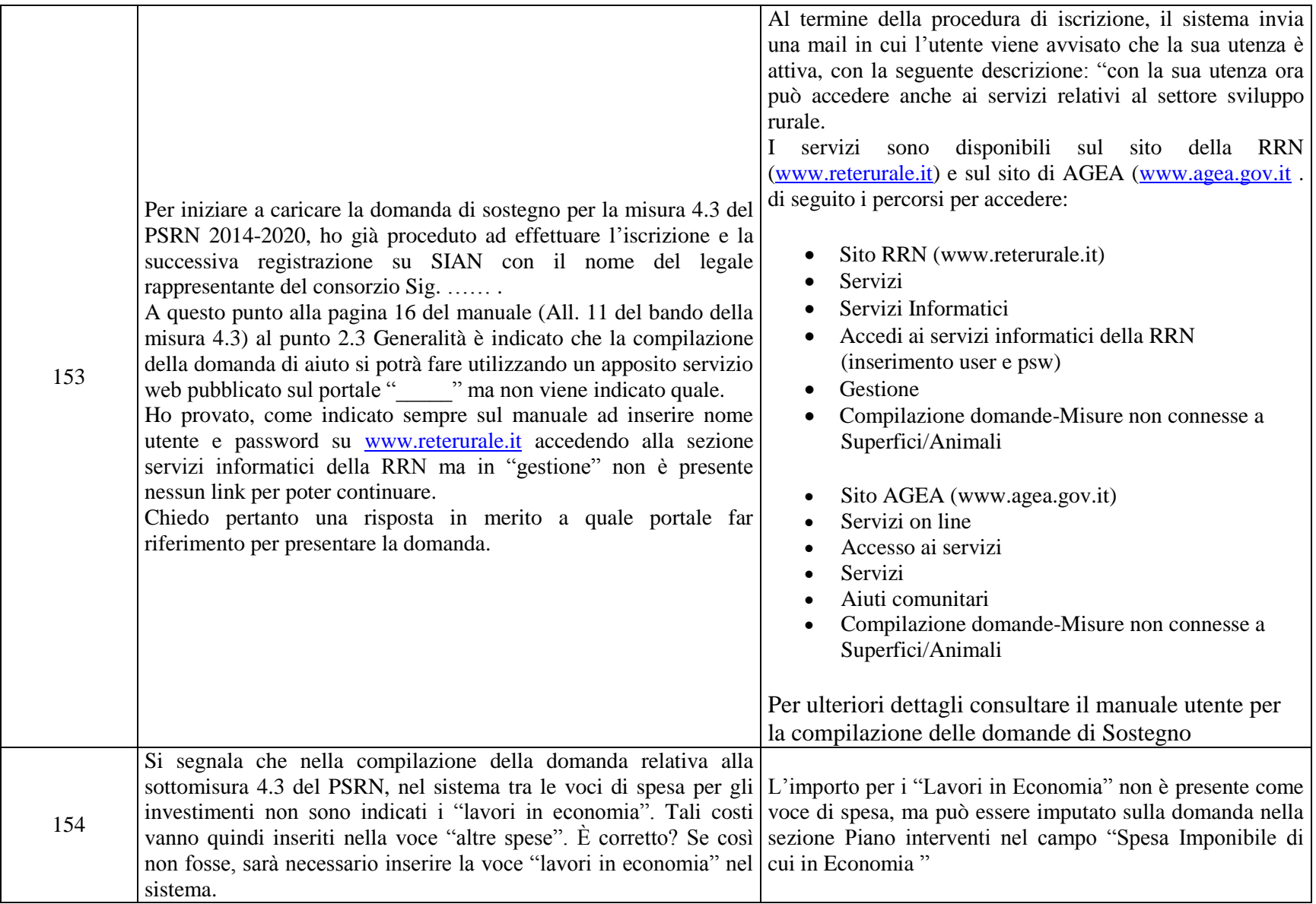

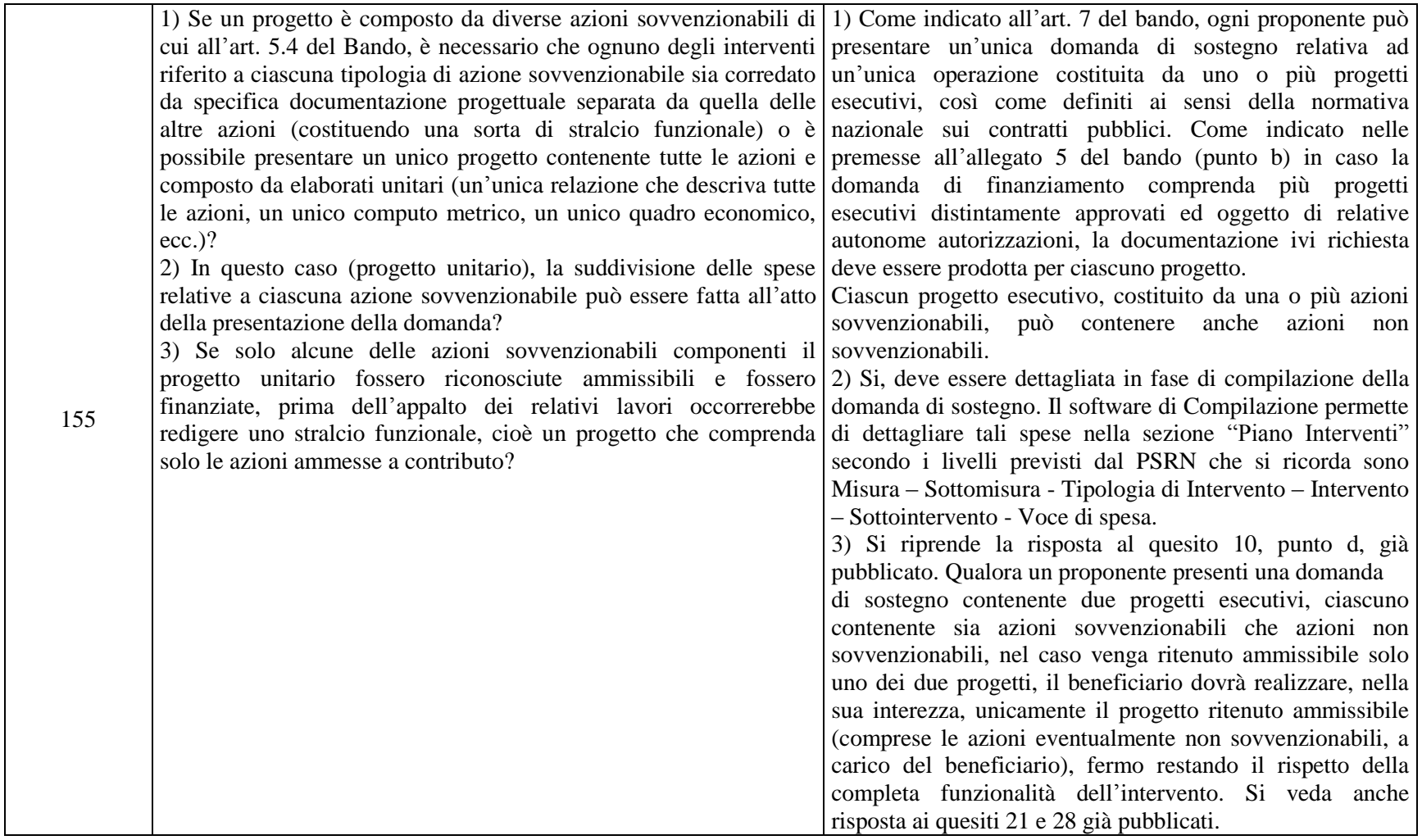

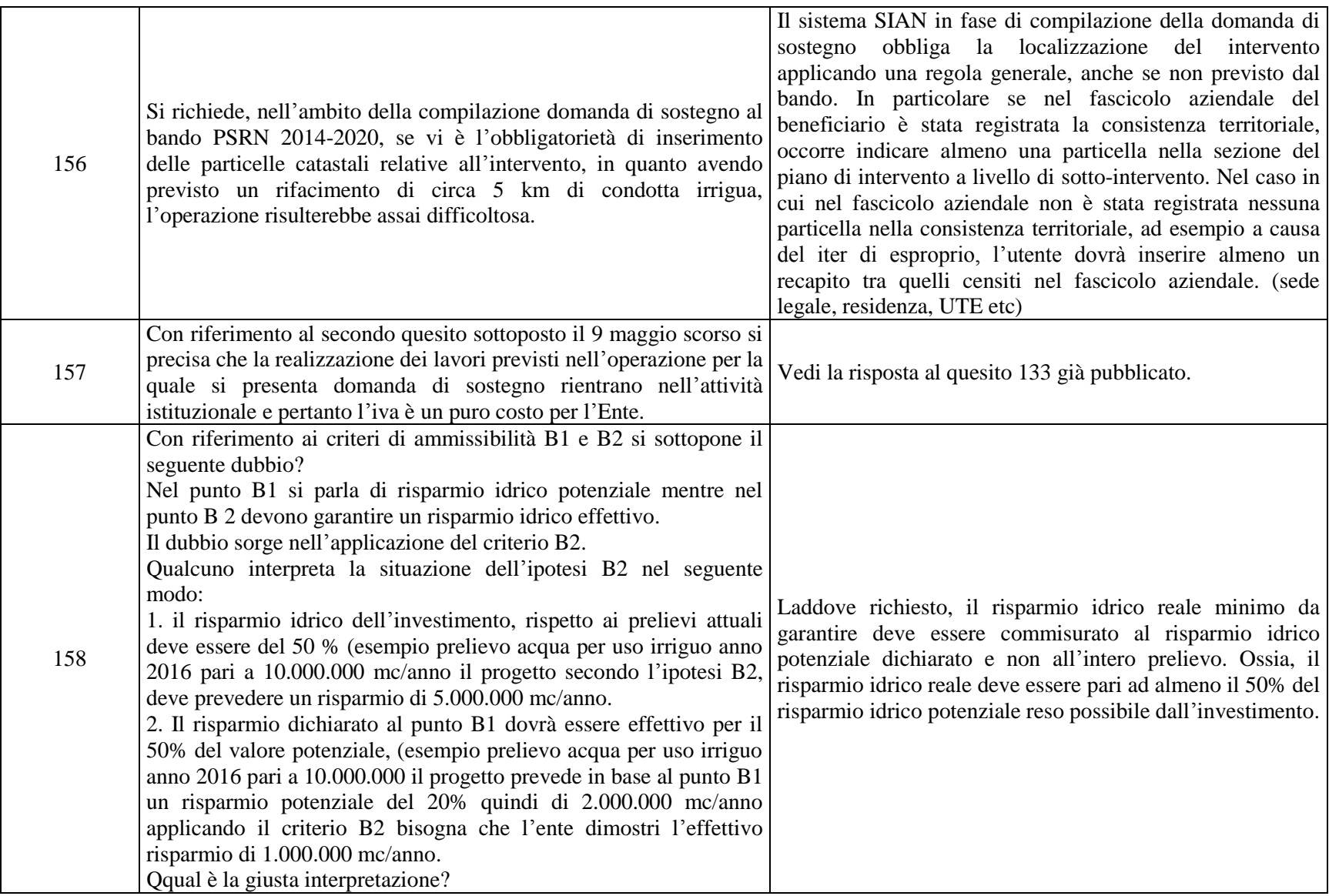

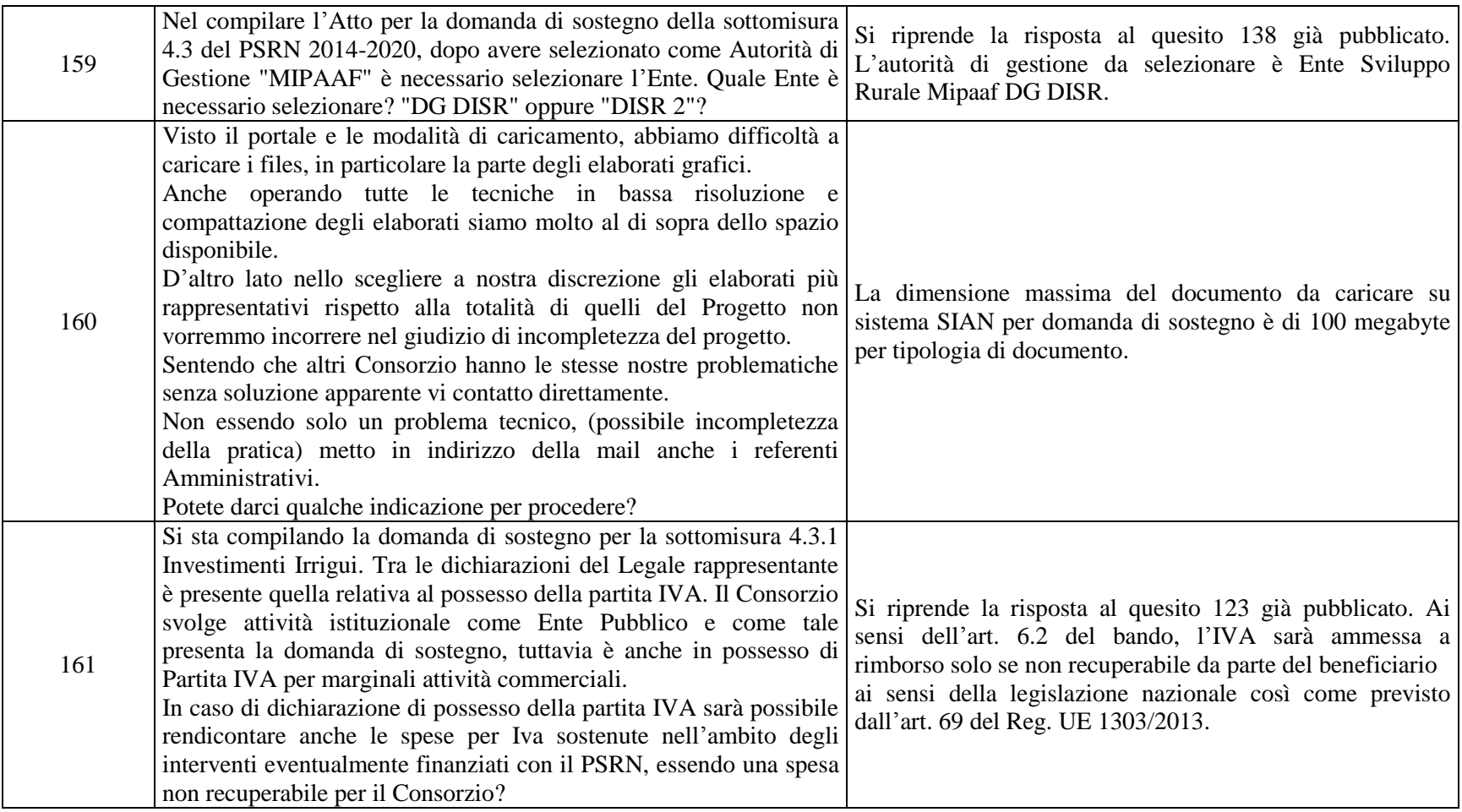

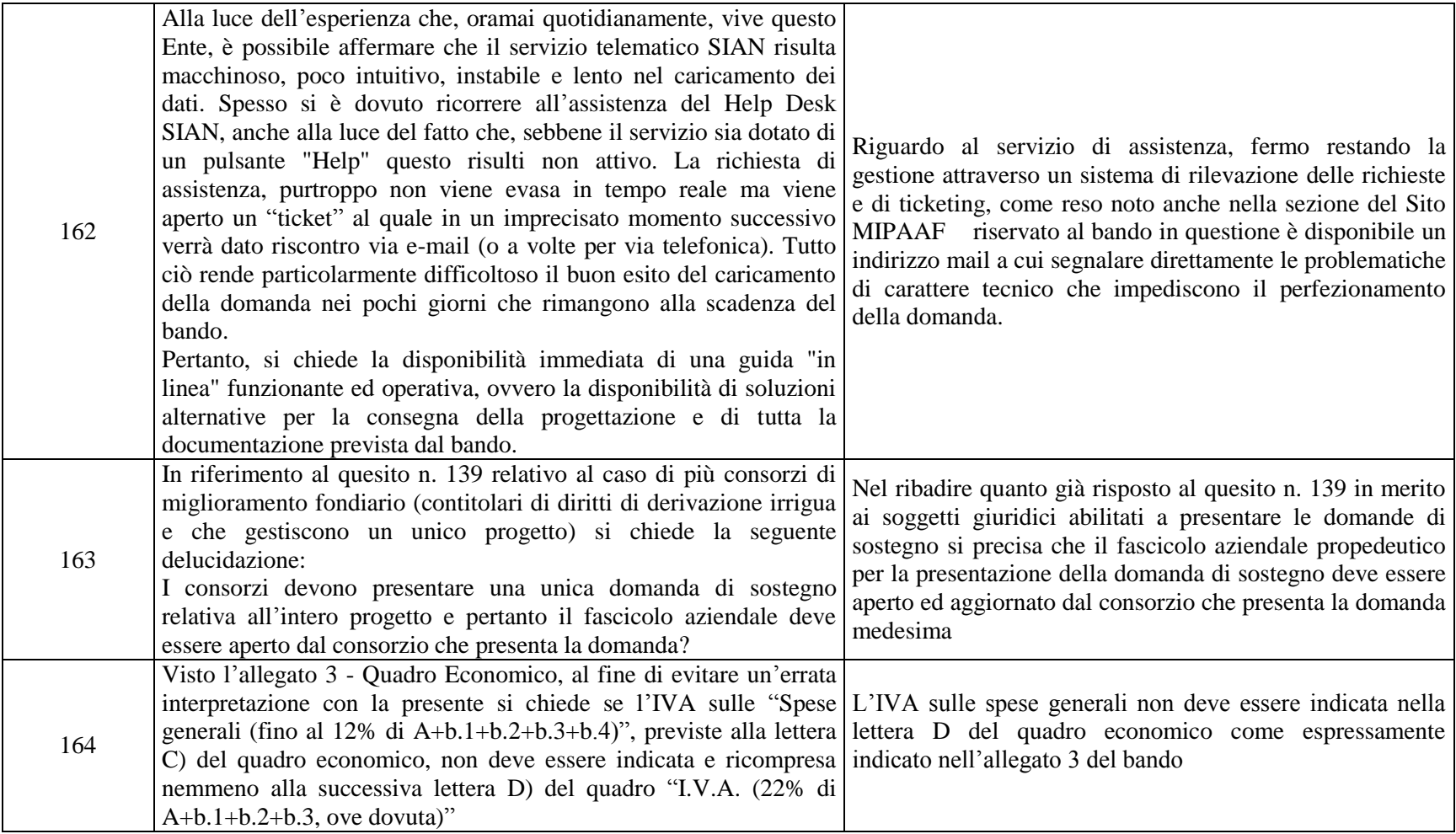

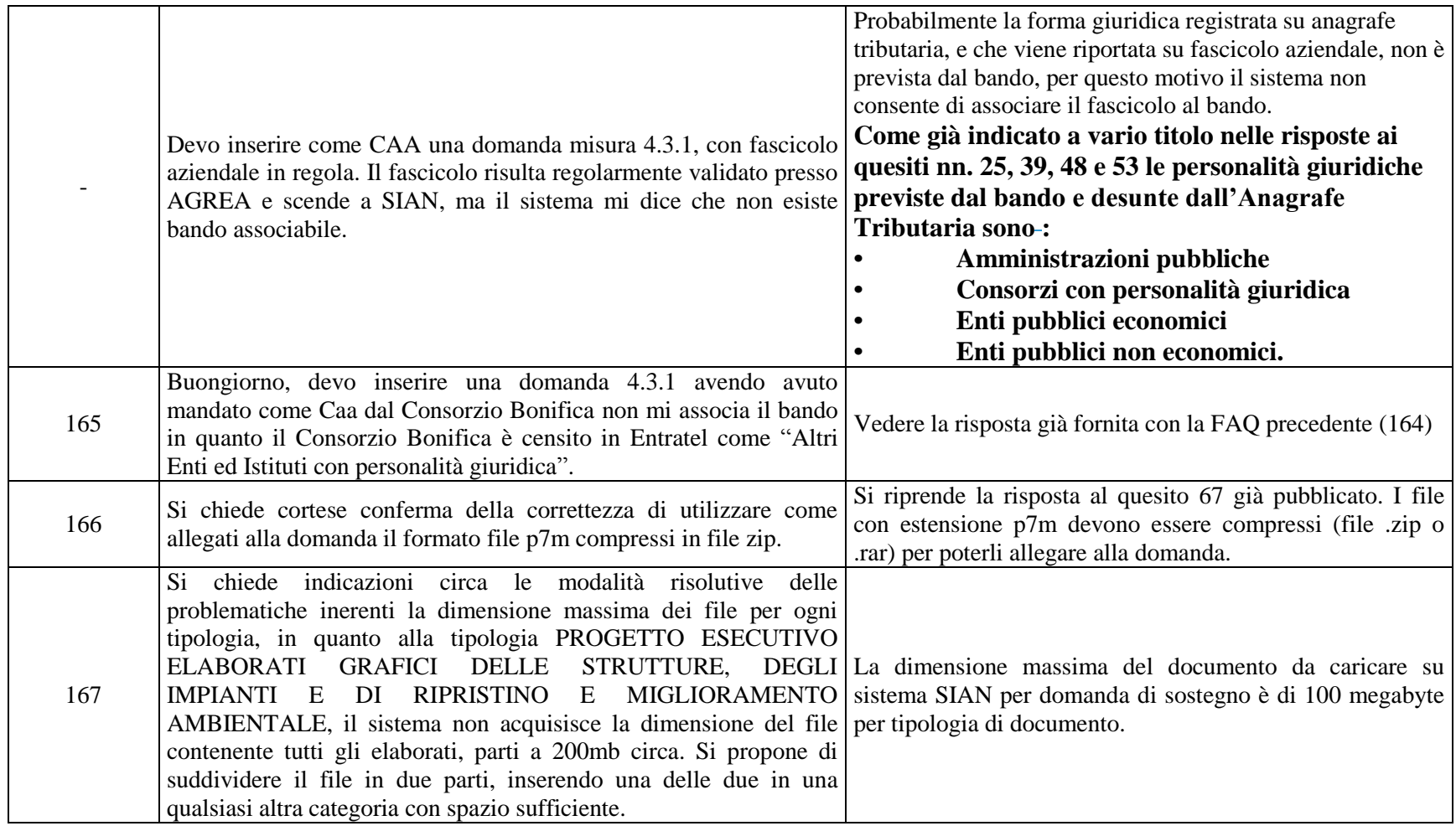

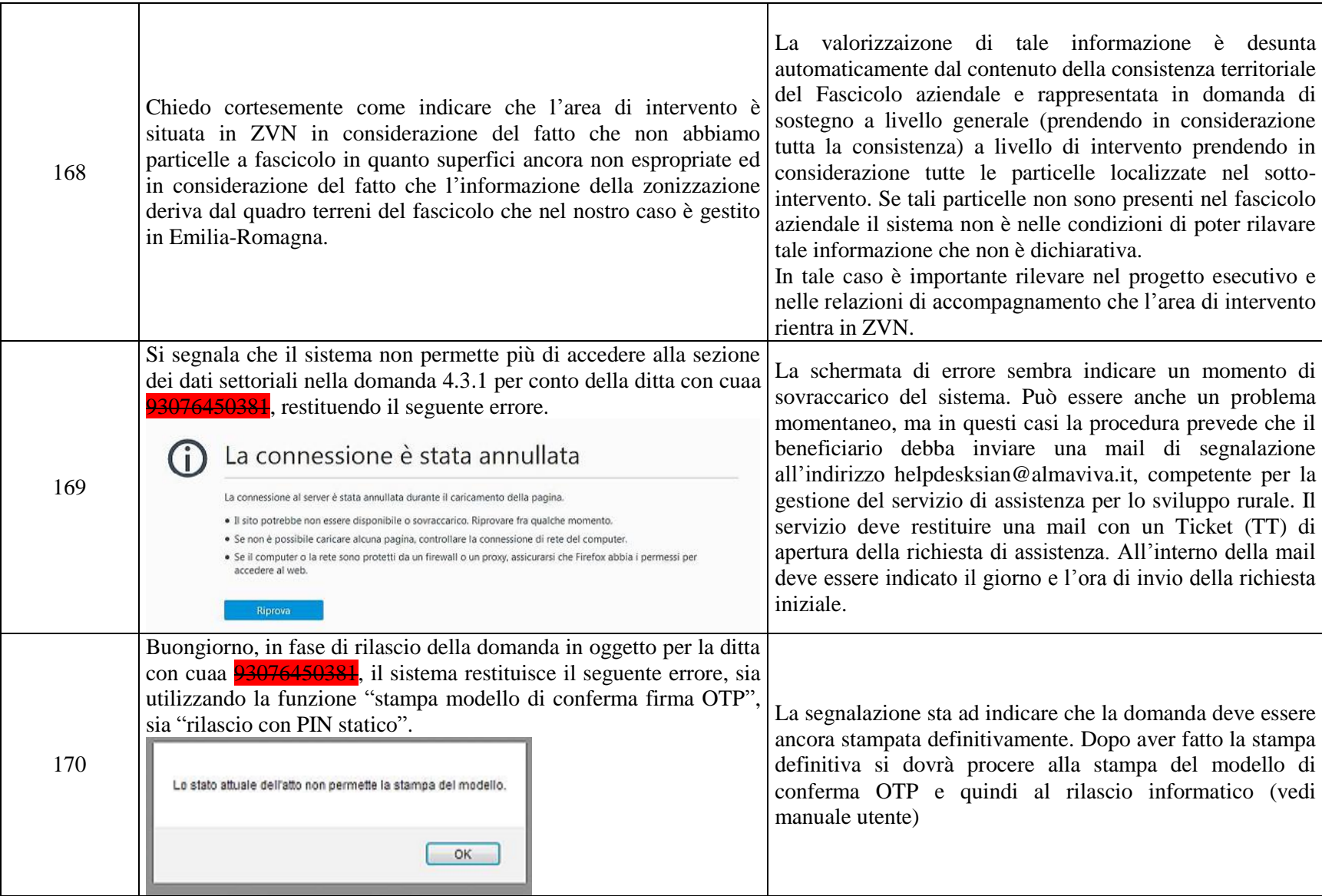

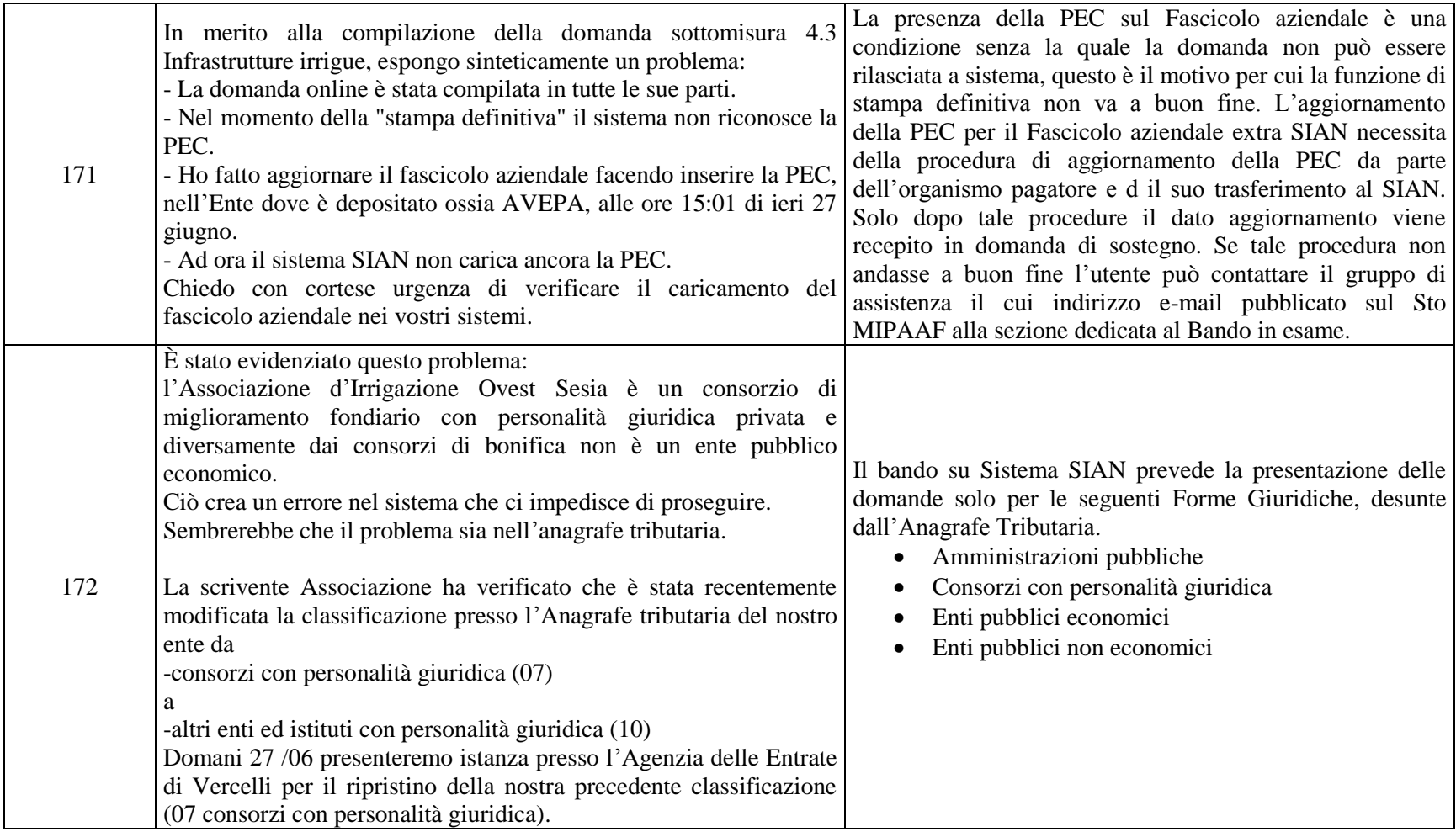

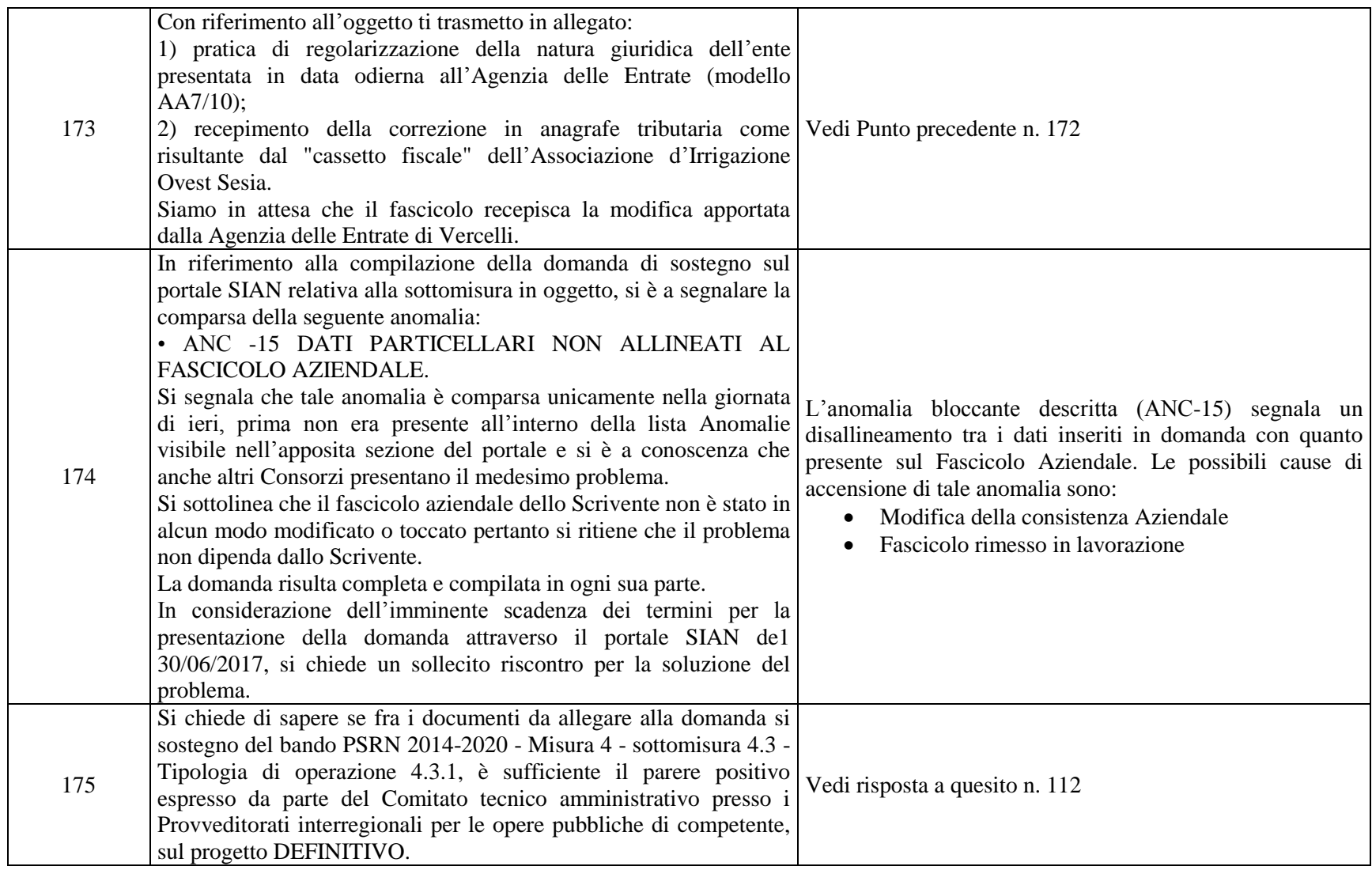

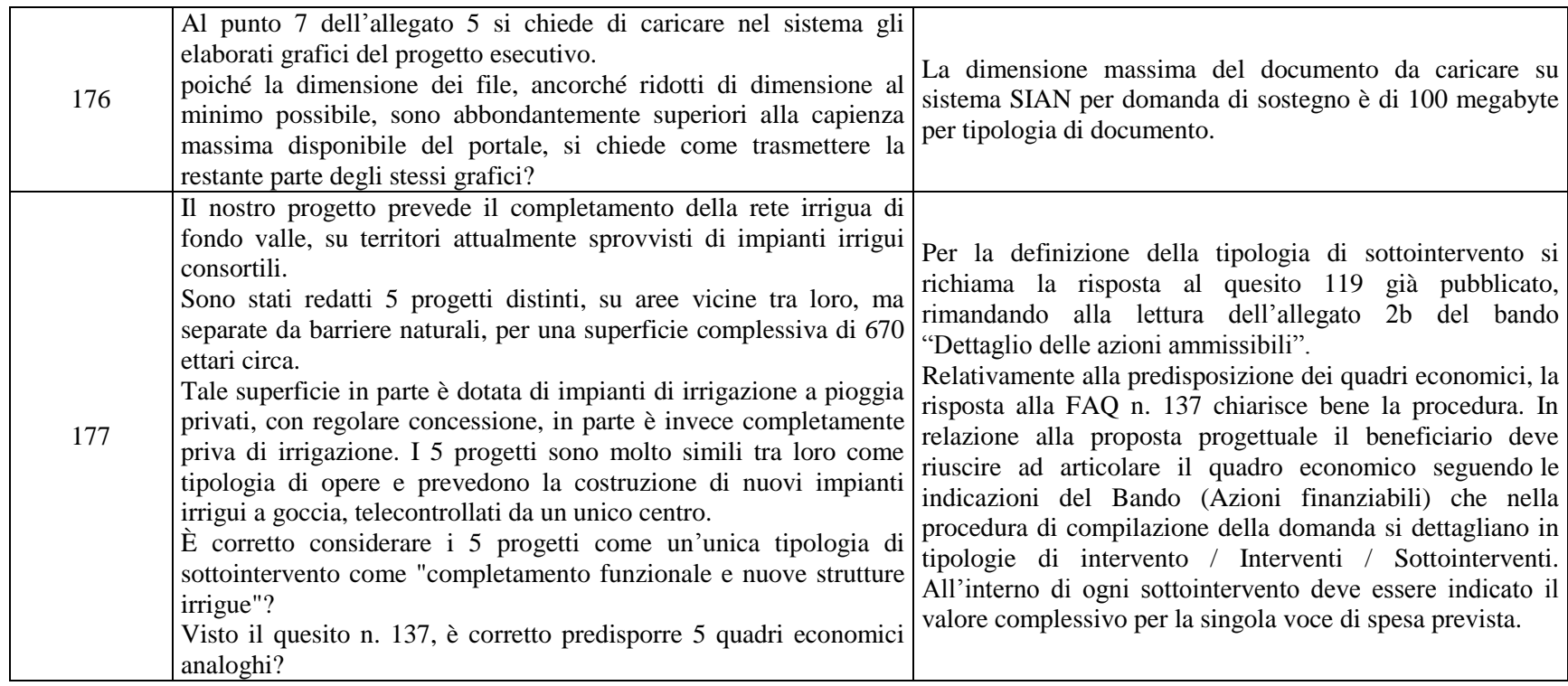

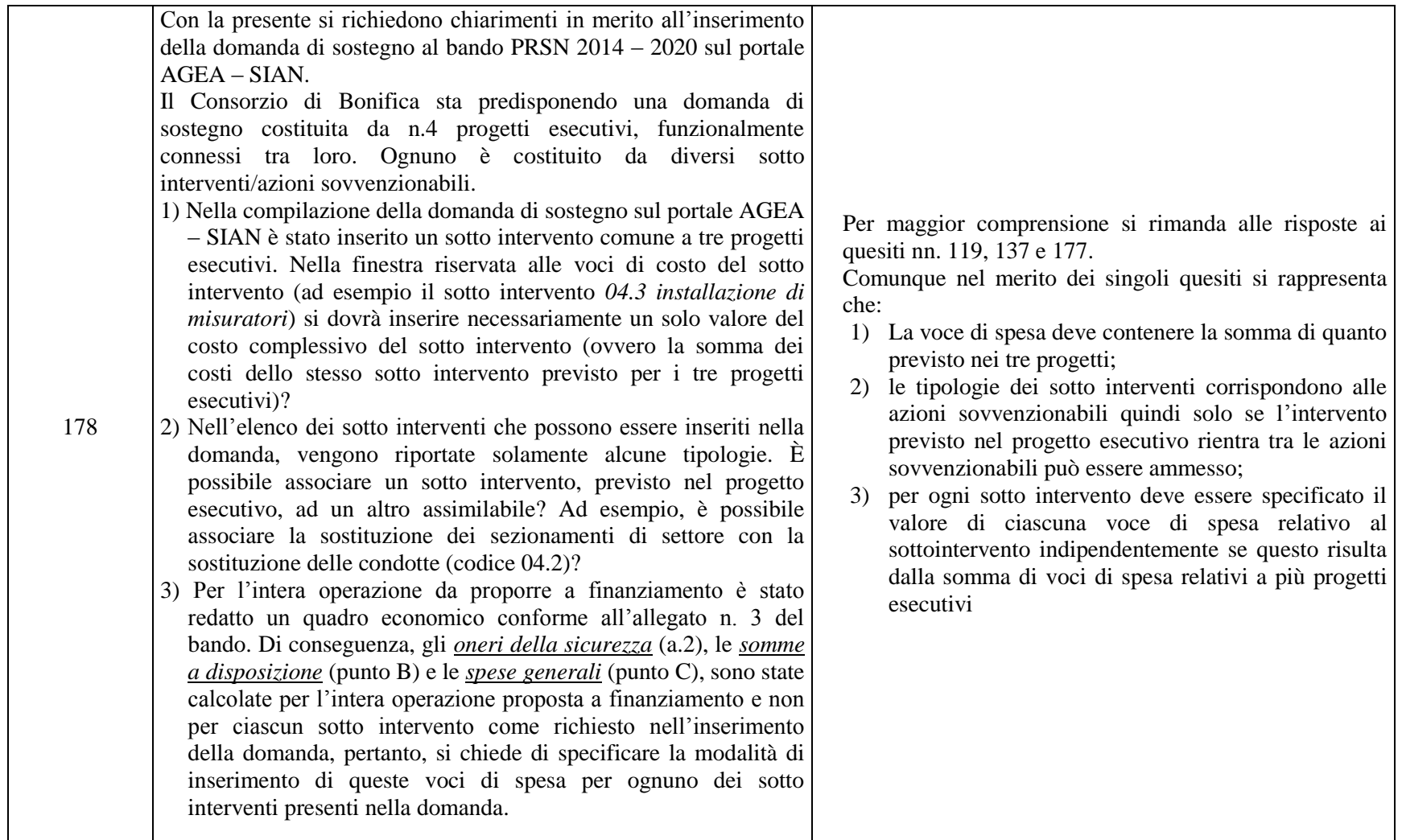